#### ZAŁĄCZNIK 1A DO SIWZ ZDP.WO.261.2.9/19

## **FORMULARZ CENOWY ZADANIE nr I**

Nazwa Wykonawcy ................................................................................................................................................... Adres Wykonawcy .........................................................................................................................................………...

Składając ofertę w przetargu nieograniczonym na:

## **Wynajem sprzętu budowlanego wraz z obsługą operatorską, związane z bieżącym utrzymaniem dróg w zakresie transportu technologicznego i załadunku materiałów na terenie działania Obwodu Drogowego w Biskupicach**

oferujemy realizację zamówienia zgodnie z poniższymi cenami:

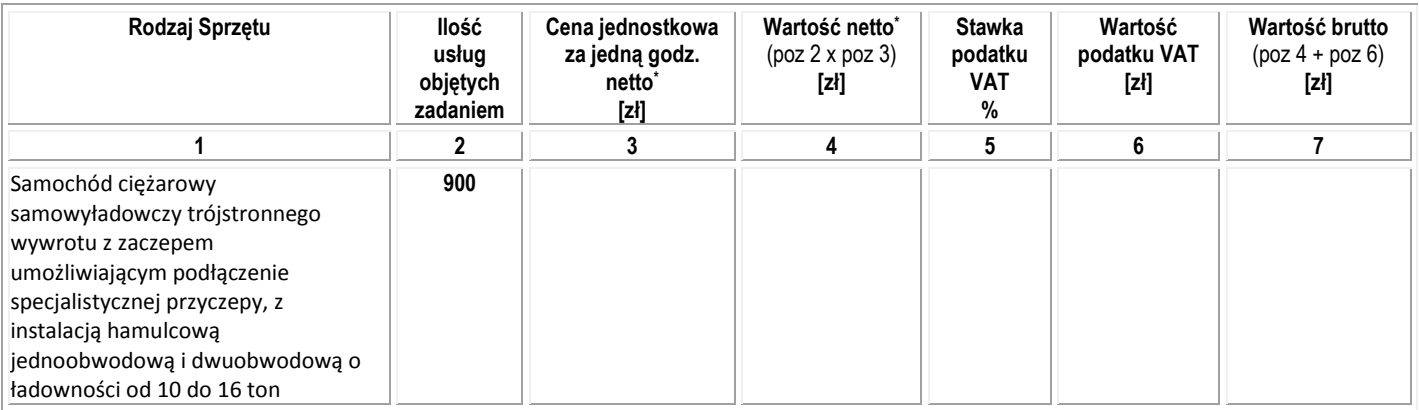

Ceny jednostkowe i wartości usług należy podawać w złotych z dokładnością do 0,01 zł Obowiązuje zasada zaokrąglania "w górę" liczby "5" występującej na trzecim miejscu po przecinku np. 4,375 = 4,38

...................................................................................... ( podpis Wykonawcy)

#### ZAŁĄCZNIK 1B DO SIWZ ZDP.WO.261.2.9/19

# **FORMULARZ CENOWY ZADANIE nr II**

Nazwa Wykonawcy ................................................................................................................................................... Adres Wykonawcy .........................................................................................................................................………...

Składając ofertę w przetargu nieograniczonym na:

## **Wynajem sprzętu budowlanego wraz z obsługą operatorską, związane z bieżącym utrzymaniem dróg w zakresie transportu technologicznego i załadunku materiałów na terenie działania Obwodu Drogowego w Biskupicach**

oferujemy realizację zamówienia zgodnie z poniższymi cenami:

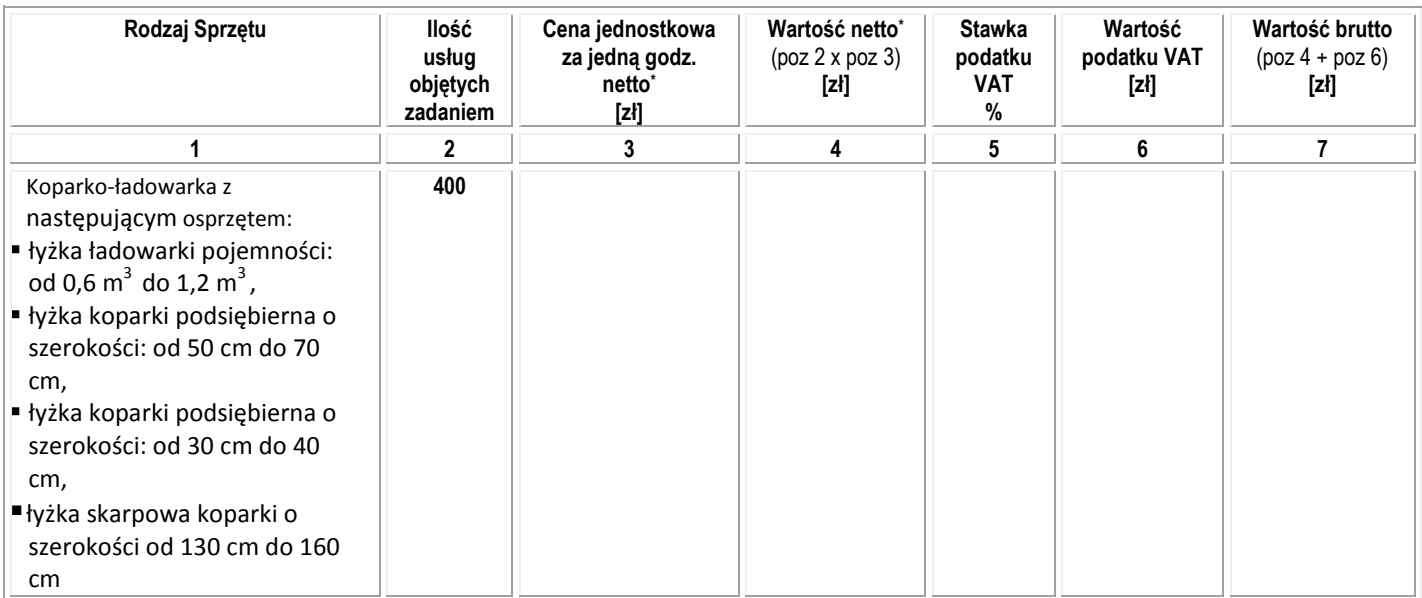

Ceny jednostkowe i wartości usług należy podawać w złotych z dokładnością do 0,01 zł

Obowiązuje zasada zaokrąglania "w górę" liczby "5" występującej na trzecim miejscu po przecinku np. 4,375 = 4,38

...................................................................................... ( podpis Wykonawcy)

### ZAŁĄCZNIK 1C DO SIWZ ZDP.WO.261.2.9/19

## **FORMULARZ CENOWY ZADANIE nr III**

Nazwa Wykonawcy ................................................................................................................................................... Adres Wykonawcy .........................................................................................................................................………...

Składając ofertę w przetargu nieograniczonym na:

# **Wynajem sprzętu budowlanego wraz z obsługą operatorską, związane z bieżącym utrzymaniem dróg w zakresie transportu technologicznego i załadunku materiałów na terenie działania Obwodu Drogowego w Biskupicach**

oferujemy realizację zamówienia zgodnie z poniższymi cenami:

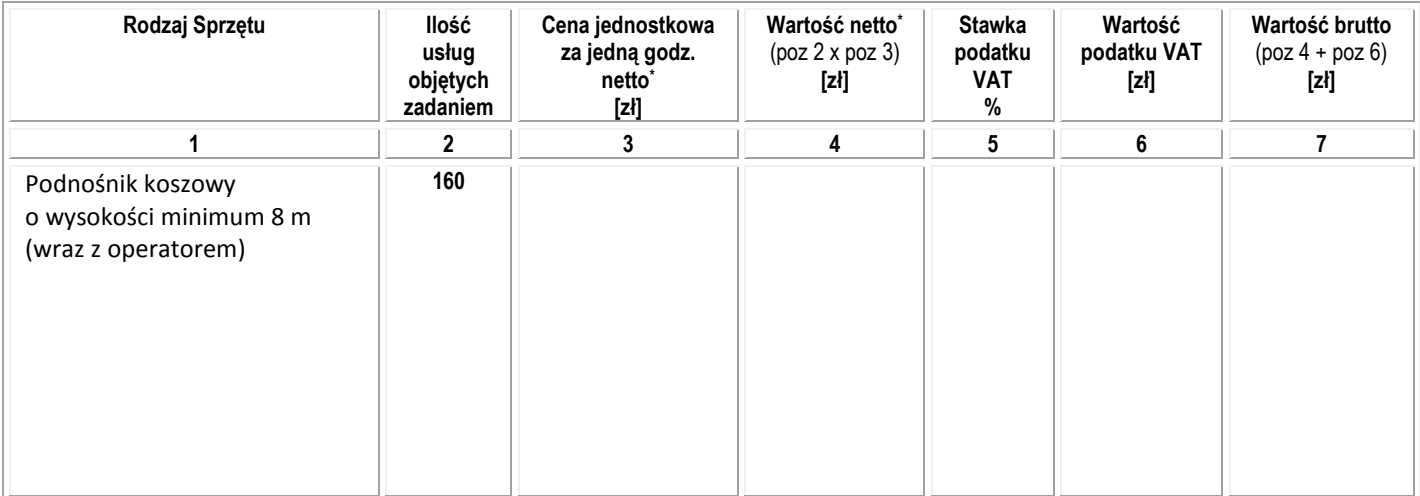

Ceny jednostkowe i wartości usług należy podawać w złotych z dokładnością do 0,01 zł Obowiązuje zasada zaokrąglania "w górę" liczby "5" występującej na trzecim miejscu po przecinku np. 4,375 = 4,38

....................................................................................... (podpis Wykonawcy)

### ZAŁĄCZNIK 1D DO SIWZ ZDP.WO.261.2.9/19

### **FORMULARZ CENOWY ZADANIE nr IV**

Nazwa Wykonawcy ................................................................................................................................................... Adres Wykonawcy .........................................................................................................................................………...

Składając ofertę w przetargu nieograniczonym na:

## **Wynajem sprzętu budowlanego wraz z obsługą operatorską, związane z bieżącym utrzymaniem dróg w zakresie transportu technologicznego i załadunku materiałów na terenie działania Obwodu Drogowego w Biskupicach**

oferujemy realizację zamówienia zgodnie z poniższymi cenami:

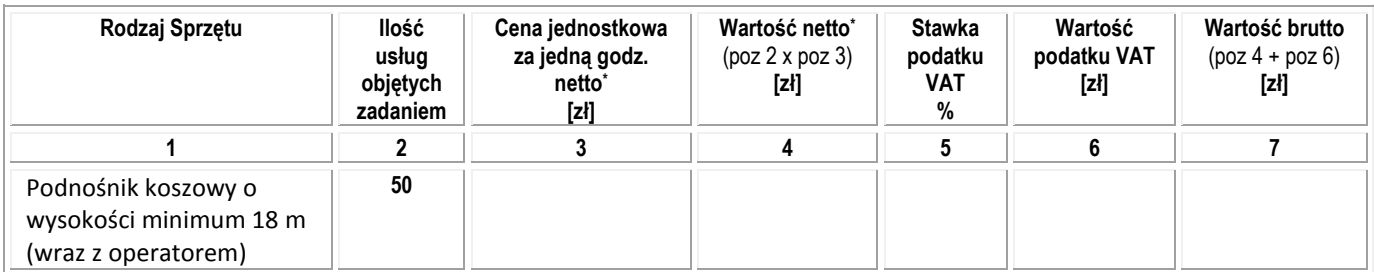

Ceny jednostkowe i wartości usług należy podawać w złotych z dokładnością do 0,01 zł Obowiązuje zasada zaokrąglania "w górę" liczby "5" występującej na trzecim miejscu po przecinku np. 4,375 = 4,38

........................................................................................ (podpis Wykonawcy)